**unix** で使える簡易計算コマンド **bc**

ver. 1.4, 降旗 大介 (大阪大学)

## **Abstract**

Unix 系 (cygwin 含む) では, bc というコマンドがある. これは, 1975 年に (dc というコマンドを引き継ぐ形で) Version 6 Unix1 に同梱された大変由緒正しいコマンドで、コマンドラインで数値的な計算 (四則演算,三角関数,指数, 対数関数ぐらい) ができる. 驚くべきことに,任意精度演算をサポートしているので,そこらへんの電卓なんかよりよほ ど高精度に計算が可能だ.

インストール Windows だったら, cygwin の内部コマンド扱いでインストールするのが楽だろう.

起動方法 まずは Unix 系のターミナルを呼び出そう (cygwin の場合は cygwin を起動する). そして、コマンドとして, bc -1 と打ち込む. ちなみに. -1 (ハイフン エル) を付けないと, 各種の関数計算ができない.

 $bash-3.2$$  bc  $-1$ bc 1.06 Copyright 1991–1994, 1997, 1998, 2000 Free Software Foundation, Inc.<br>This is free software with ABSOLUTELY NO WARRANTY. for details type `warranty'.

このように, Copyright 等の表示が出た時点から利用可能だ. ちなみに、プロンプトは出ない.

終了方法 bc 中で, quit とするか, CTRL-d (CTRL キーを押しながら d を押す) とする.

使い方 例えば,bc 中で 10/3 を計算したければ,そう入力するだけ.

10/3 ← 入力 3.3333333333333333333

などとなる.

各種関数 bc は -1 をつけて起動した状態で、次の関数や計算などが使える.

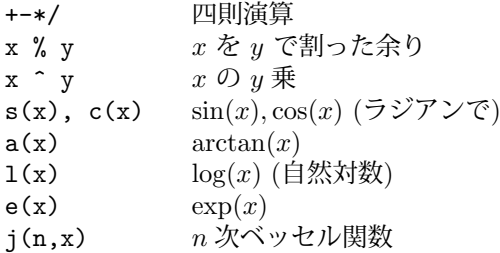

より詳しくは、bc の外で man bc などとしてマニュアルを参照すべし. if や for など、場合わけや反復に便利な コマンドが多数ある.

## 知っていると便利

**• 最後の計算値は .(ピリオド) か last で引用できる. つまり, cos(sin(0.5)) を計算するのに,** 

 $0.5 \leftarrow \bar{\lambda}$ .5 s(.) ← 入力 0.47942553860420300027 c(.) ← 入力 .88726005071765262797

などとできるので,計算過程が長いときも途中の結果を一生懸命入力しなくてよい.

*• π* を入力したいときは 4\*a(1) とすればよい.何回も使うならば,

pi =  $4*a(1)$  ← 入力

と定義しておくと楽.

<sup>1</sup>Bell 研の外へ出た初めての Unix

*•* define を使うと自分で関数を定義できる. 例えば,

```
define f(x) { return 3*(x<sup>2</sup>)+1 } ← 入力
とすると f(x) = 3x
2 + 1 と定義したことになり,
     f(3) ← 入力
     28
などとして使える.
```
*•* scale コマンドで計算に使う桁数を決められる.例えば,以下のようにすると,

```
scale=100 ← 入力
10/3 ← 入力
3.333333333333333333333333333333333333333333333333333333333333333333\
3333333333333333333333333333333333
```
確かに計算桁数が 100 桁になる.計算にもう少し精度が欲しいというような時はガンガン使おう.

**●無理にインタラクティブに利用しなくても良い.ある程度長い,面倒な計算をするときはシェルスクリプトを** 書くことを考えよう.